## **2023年青梅市納涼花火大会**

## **【一小】WEBチケット表示マニュアル**

## **①花火大会ログイン画面の表示**

### ①**QR**コード読み取り ②ログイン

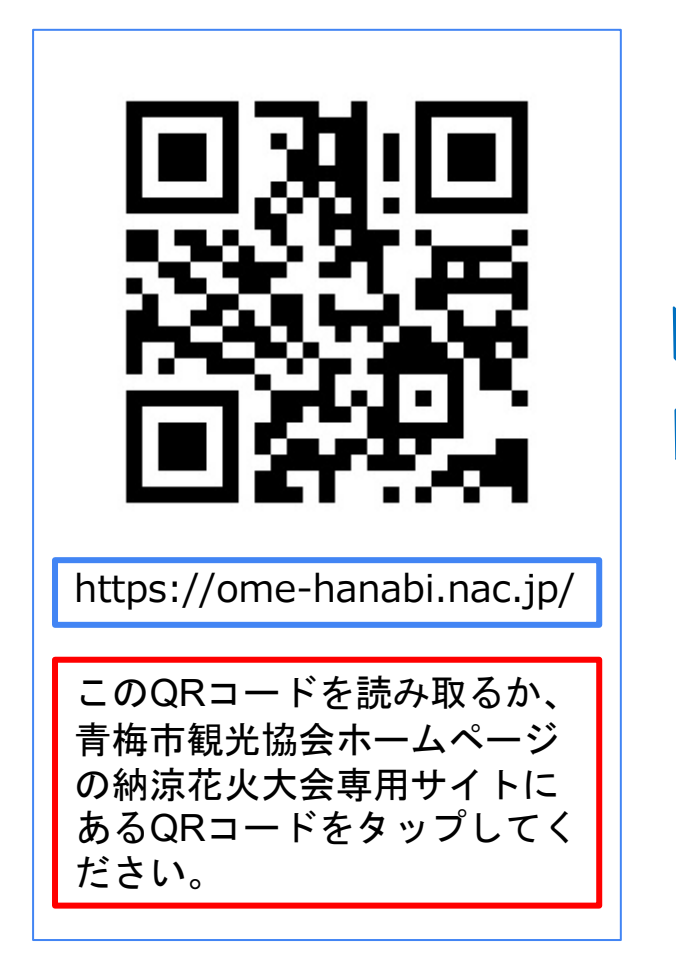

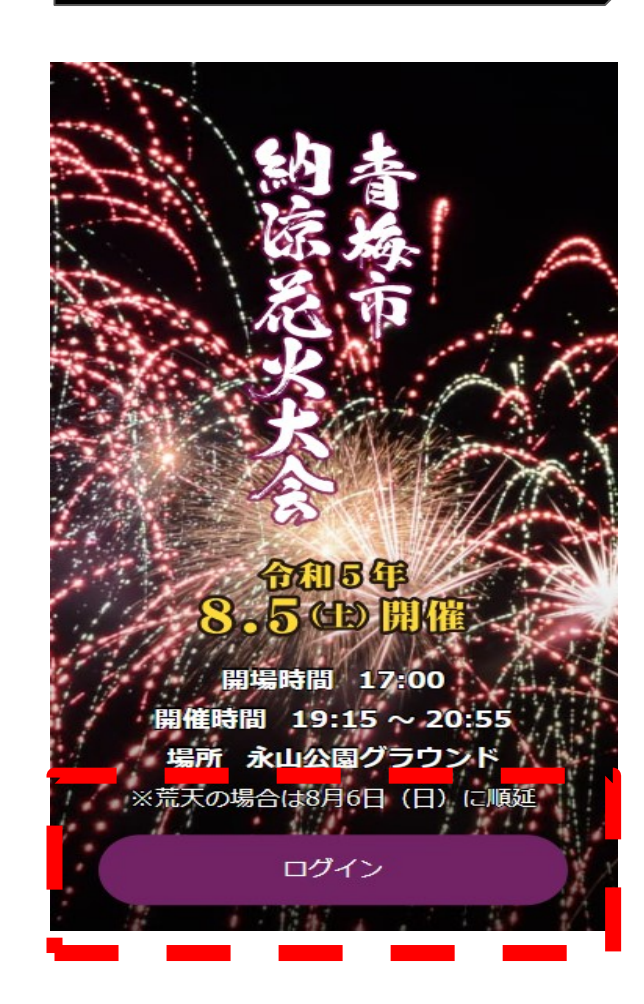

#### **WEB**チケット画面にアクセス できない場合 →回線が混雑している可能性 があります。時間をあけて再 度アクセスしてください。

## **2023年青梅市納涼花火大会**

## **【一小】WEBチケット表示マニュアル**

# **②メールアドレス・パスワード入力**

### お客様にご登録いただいた「メールアドレス」と「パスワード」でログインを行っていただきます。

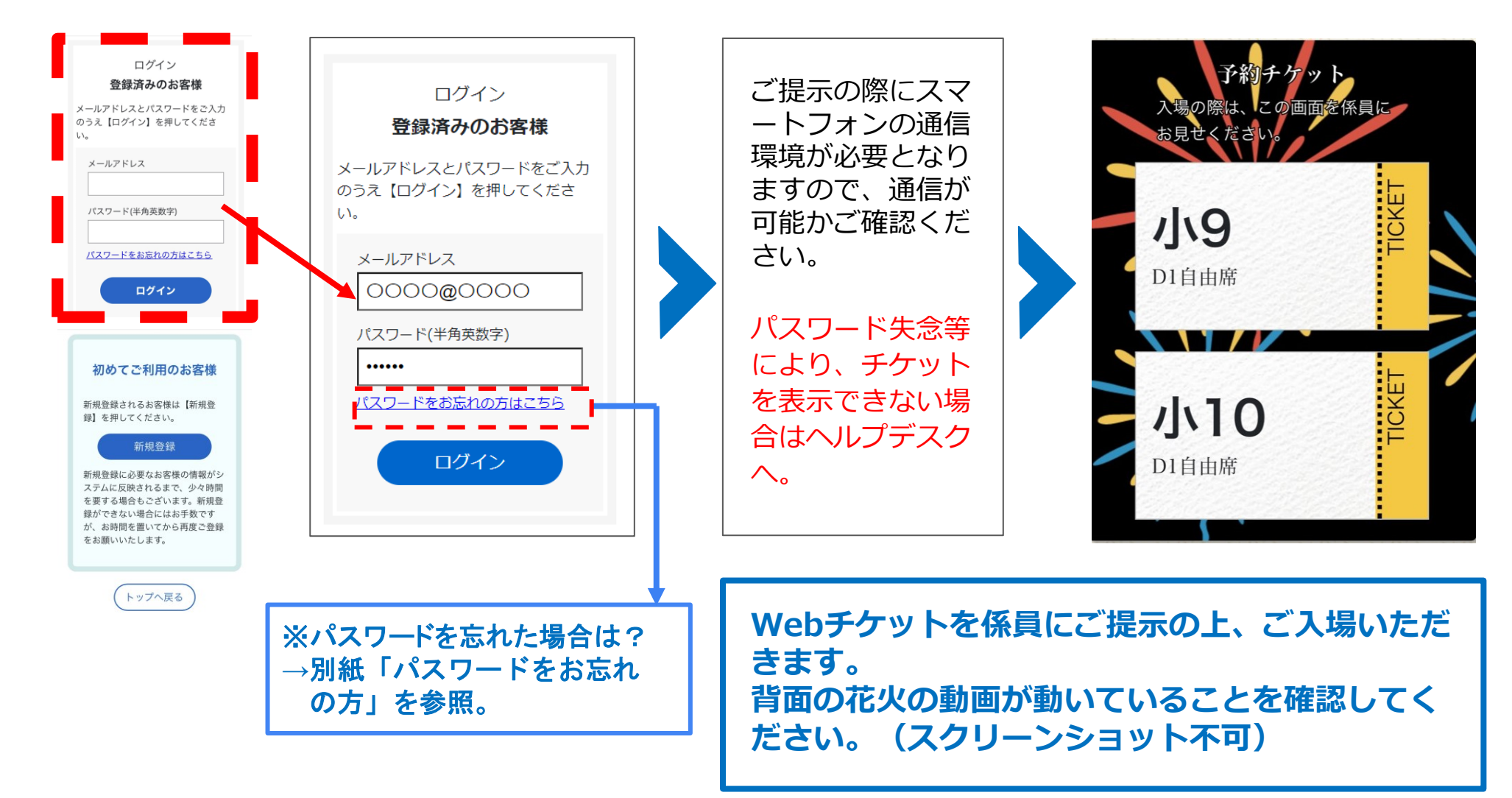